2024/05/02 03:18 1/2 Minimum Flight Time

## **Minimum Flight Time**

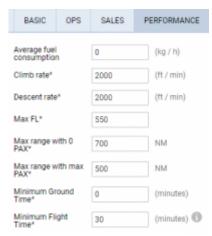

Minimum Flight Time setting

**Minimum Flight Time** is the new option that has been added to Settings > Fleet > Performance tab.

"Advanced" and "Simple" performance calculation modes prove more efficient for longer distances. Unfortunately, they are less accurate at short distances due to departure and loading procedures.

The time inserted in this field will be used if the calculated flight time is shorter than this value (in minutes).

Below you can see the examples.

1. Block and flight times without 'Minimum Flight Time' set:

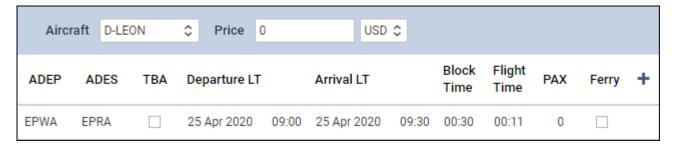

**2**. View in 'OPS' section displayed in 'Block' column and calculated as *Minimum Flight Time + Taxi times*:

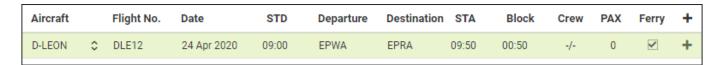

3. View in 'Requests/Quotes' section\*\* displayed in 'Flight Time' column:

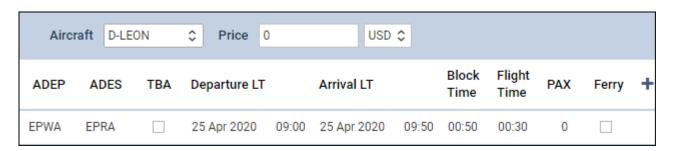

update: 2020/04/27 updates:fleet-a-new-option-has-been-implemented https://wiki.leonsoftware.com/updates/fleet-a-new-option-has-been-implemented

From:

https://wiki.leonsoftware.com/ - Leonsoftware Wiki

Permanent link:

https://wiki.leons of tware.com/updates/fleet-a-new-option-has-been-implemented and the state of the state of the state

Last update: 2020/04/27 07:57

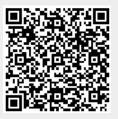